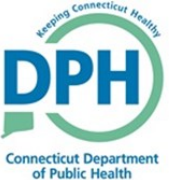

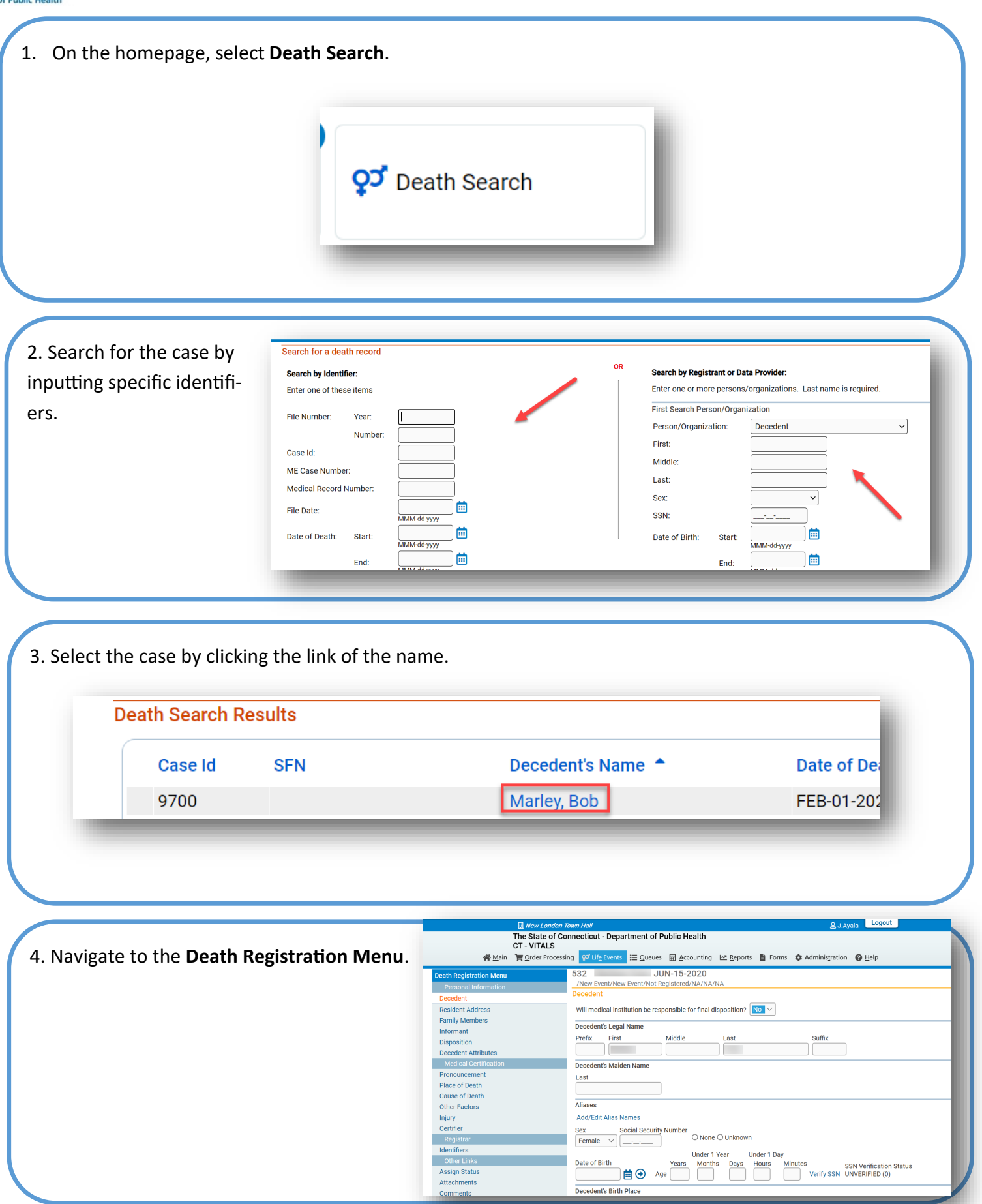

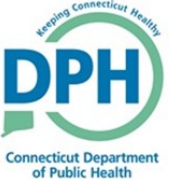

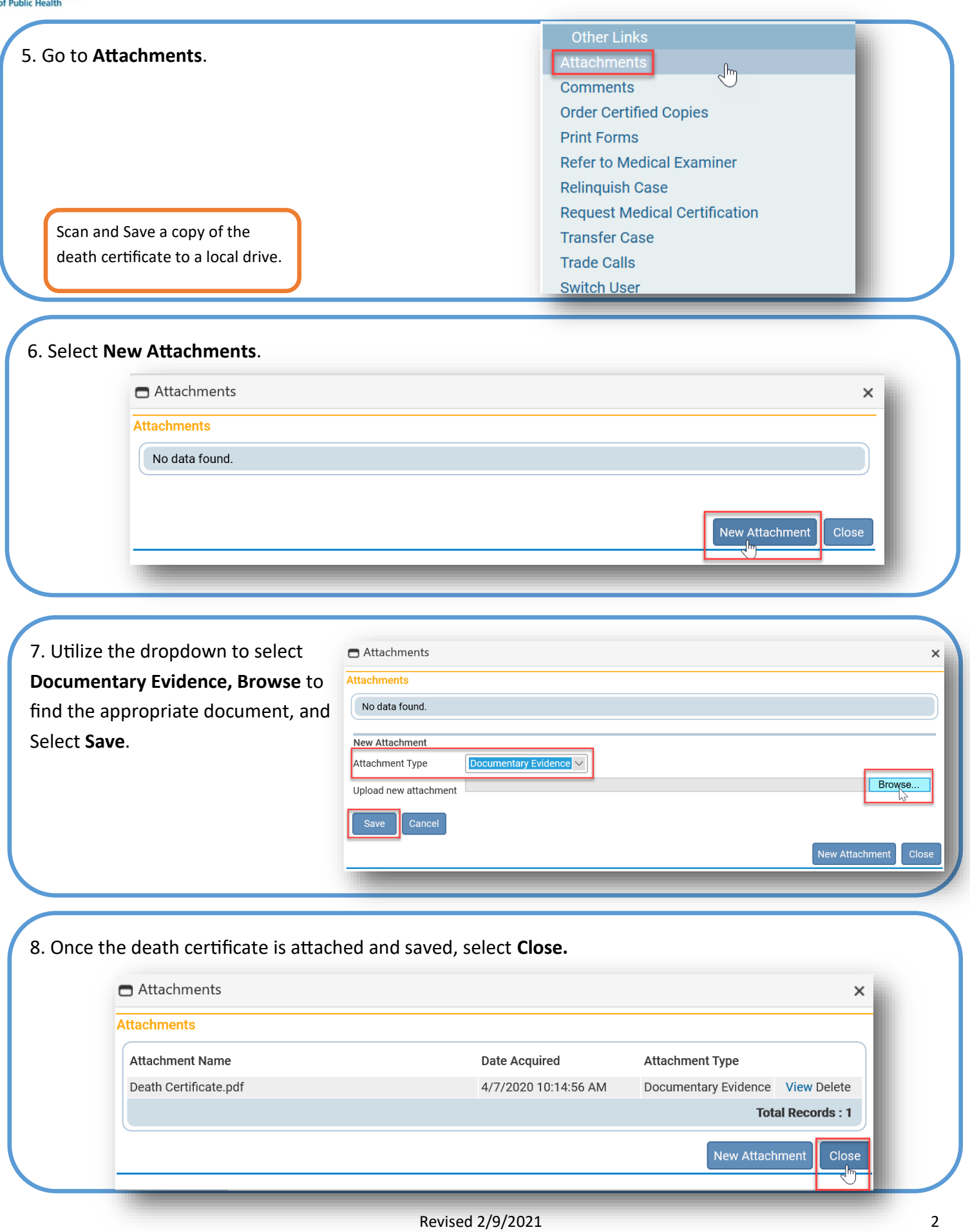

# **Connecticut Department**<br>of Public Health

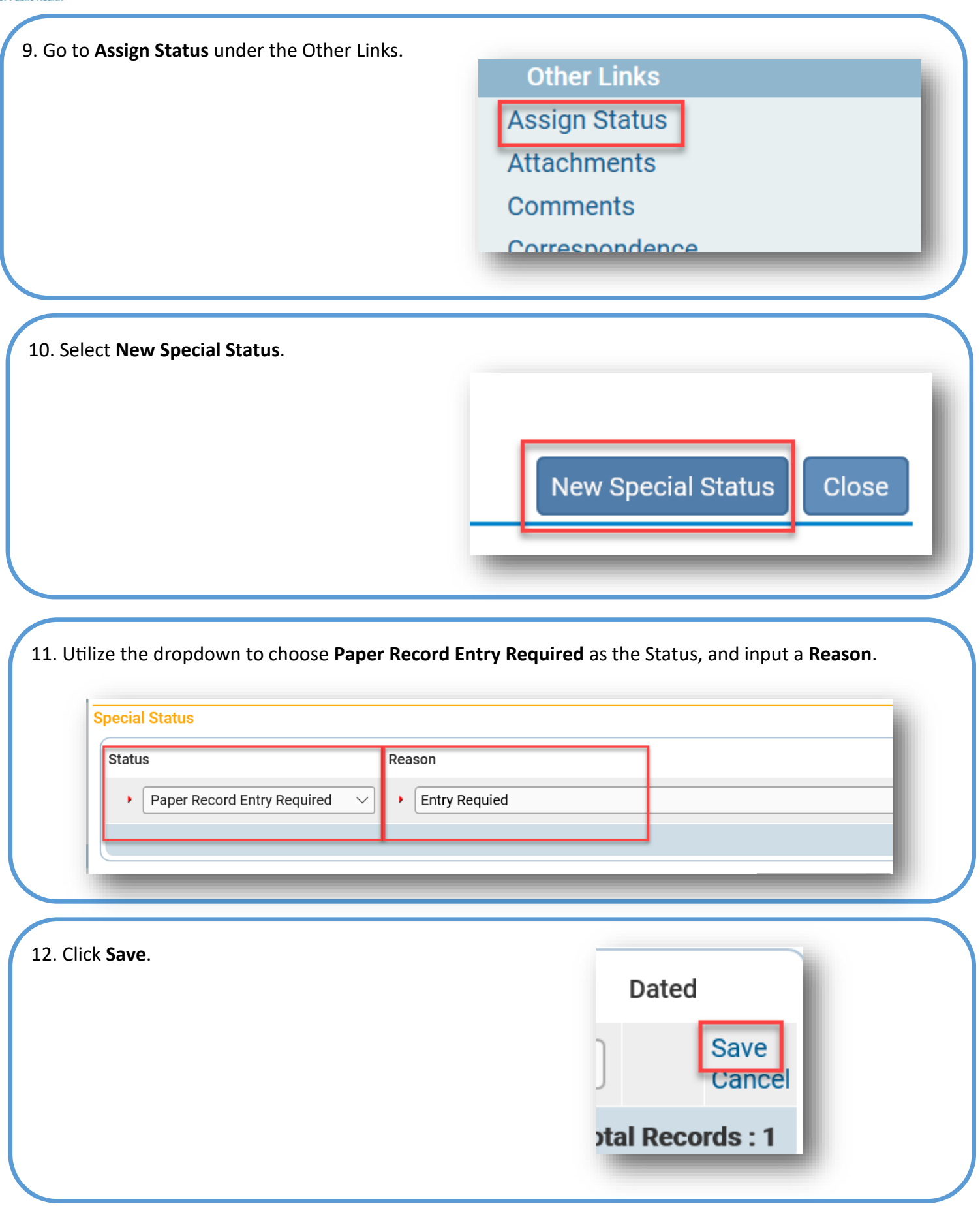

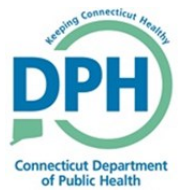

#### **Creating a Case and Attaching Paper Death Certificate**

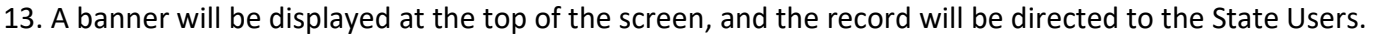

## /NA/Paper Record Entry Required

14. Once the State User completes the record, it will be sent back through the work queues in order to print the Vault Copy. Go to the **Registration Work Queue Summary**.

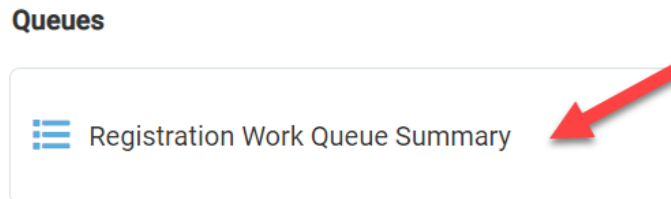

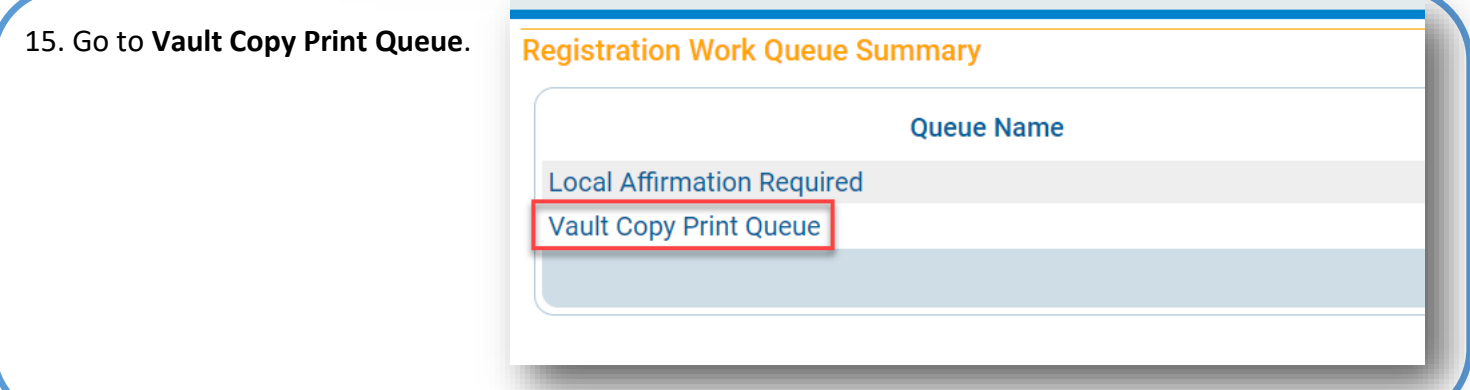

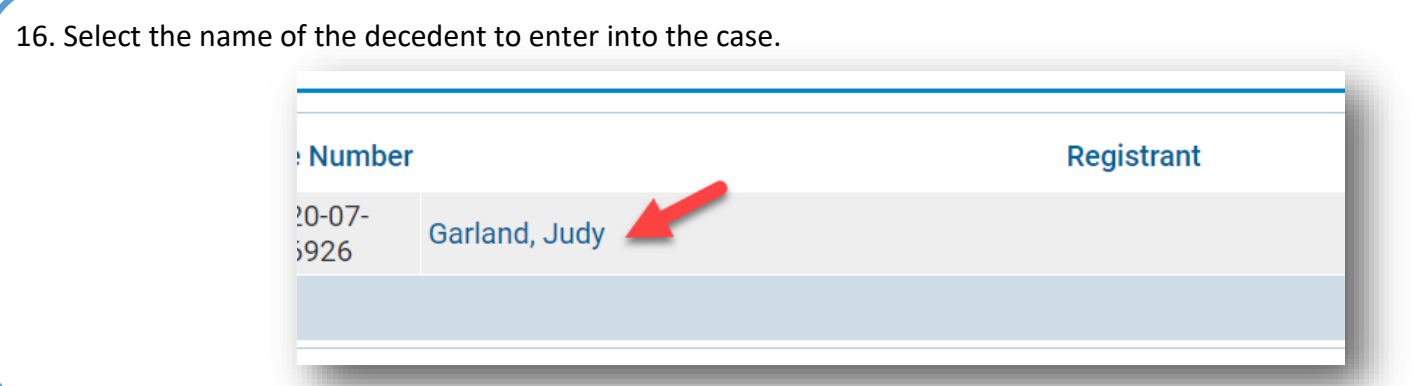

# **Connecticut Department**<br>of Public Health

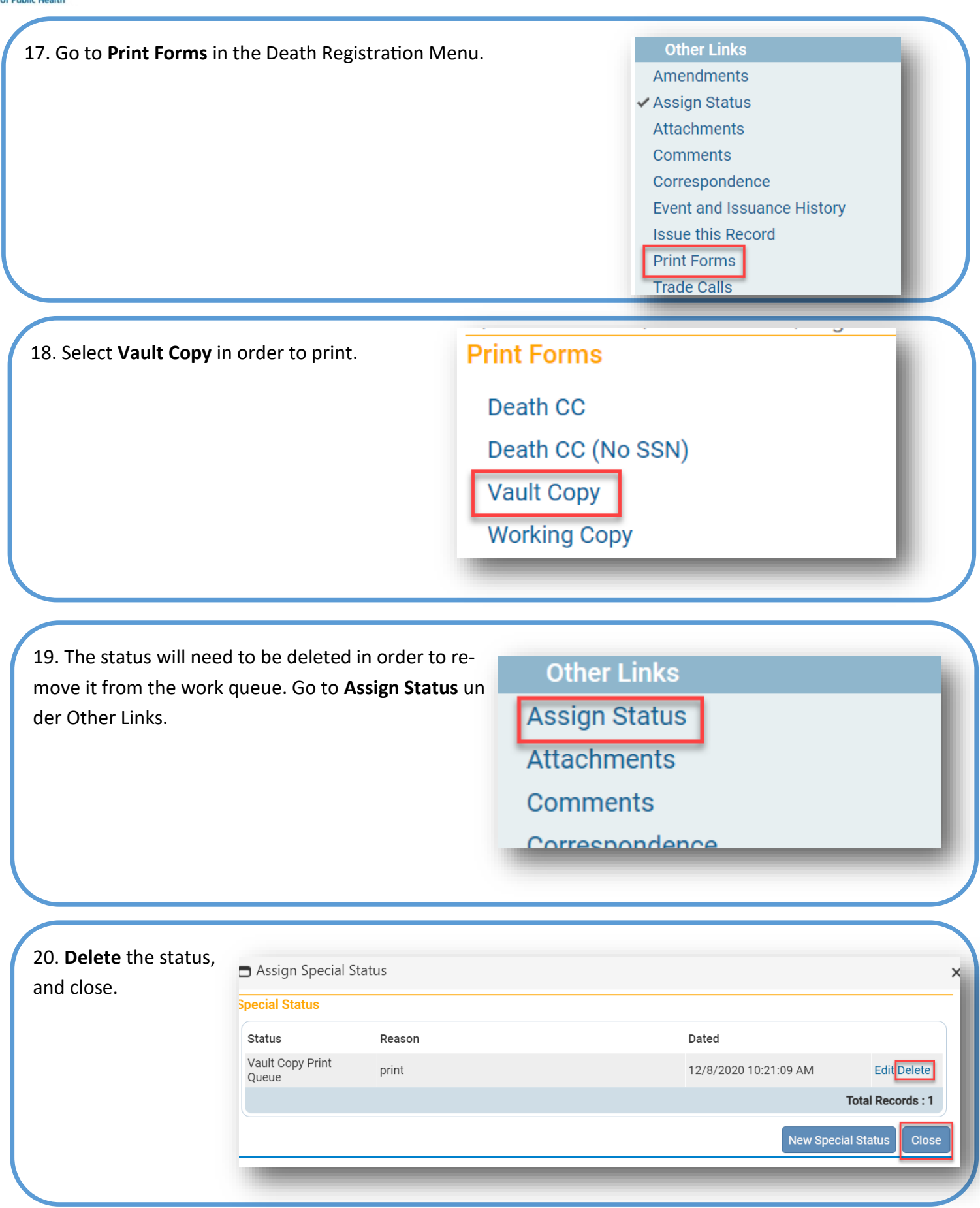